$\overline{\text{www.ps.bam.de/FE86/10L/L86E00SP.PS/.PDF}}$ ; Y M -6 -8 S: Output Linearization (OL) data FE86/10L/L86E00SP.DAT in Distiller Startup (S) Directory

C

-6

BAM registration: 20031201-FE86/10L/L86E00SP.PS/.PDF

BAM material: code=rha4ta

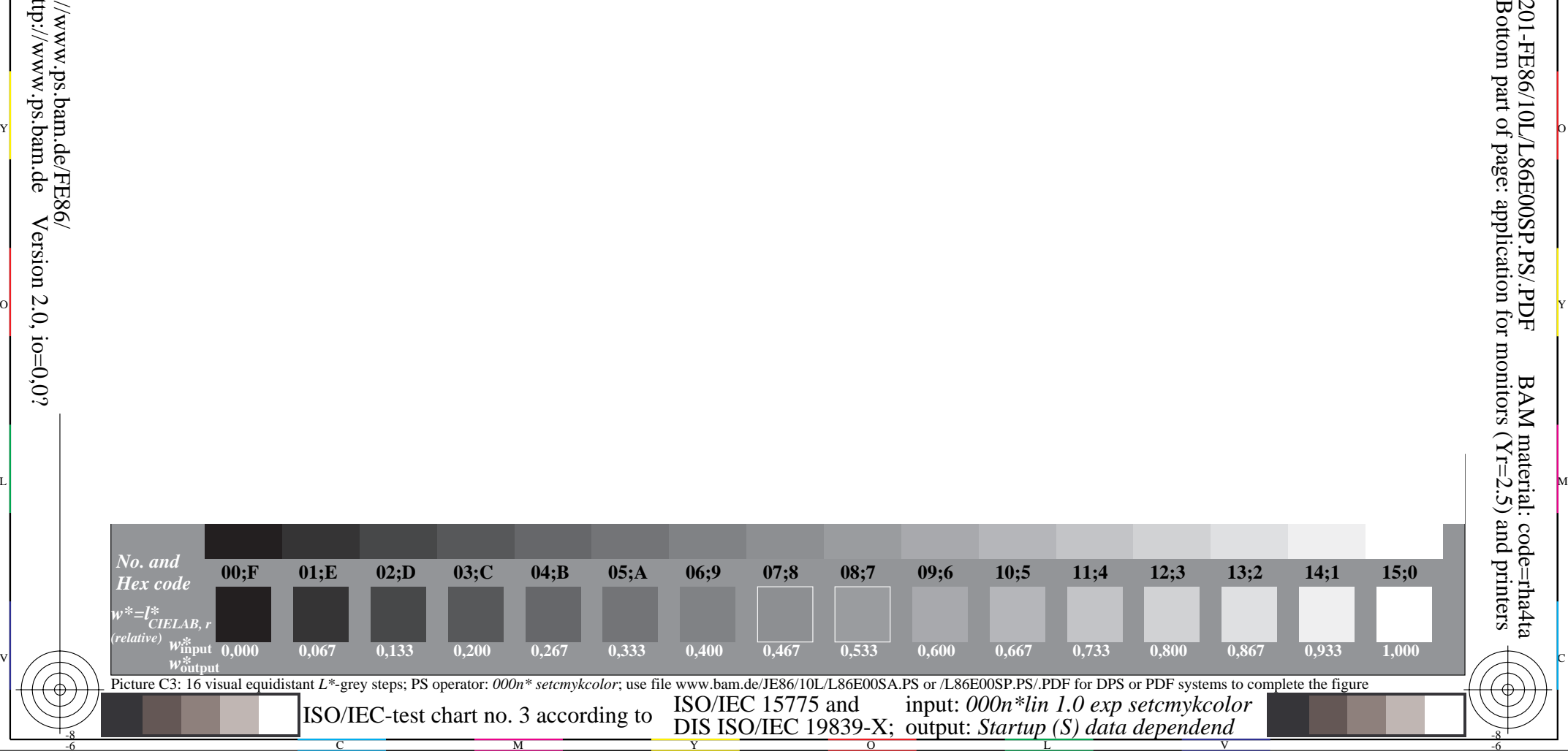

-8